**Cluster Area:** Human Services

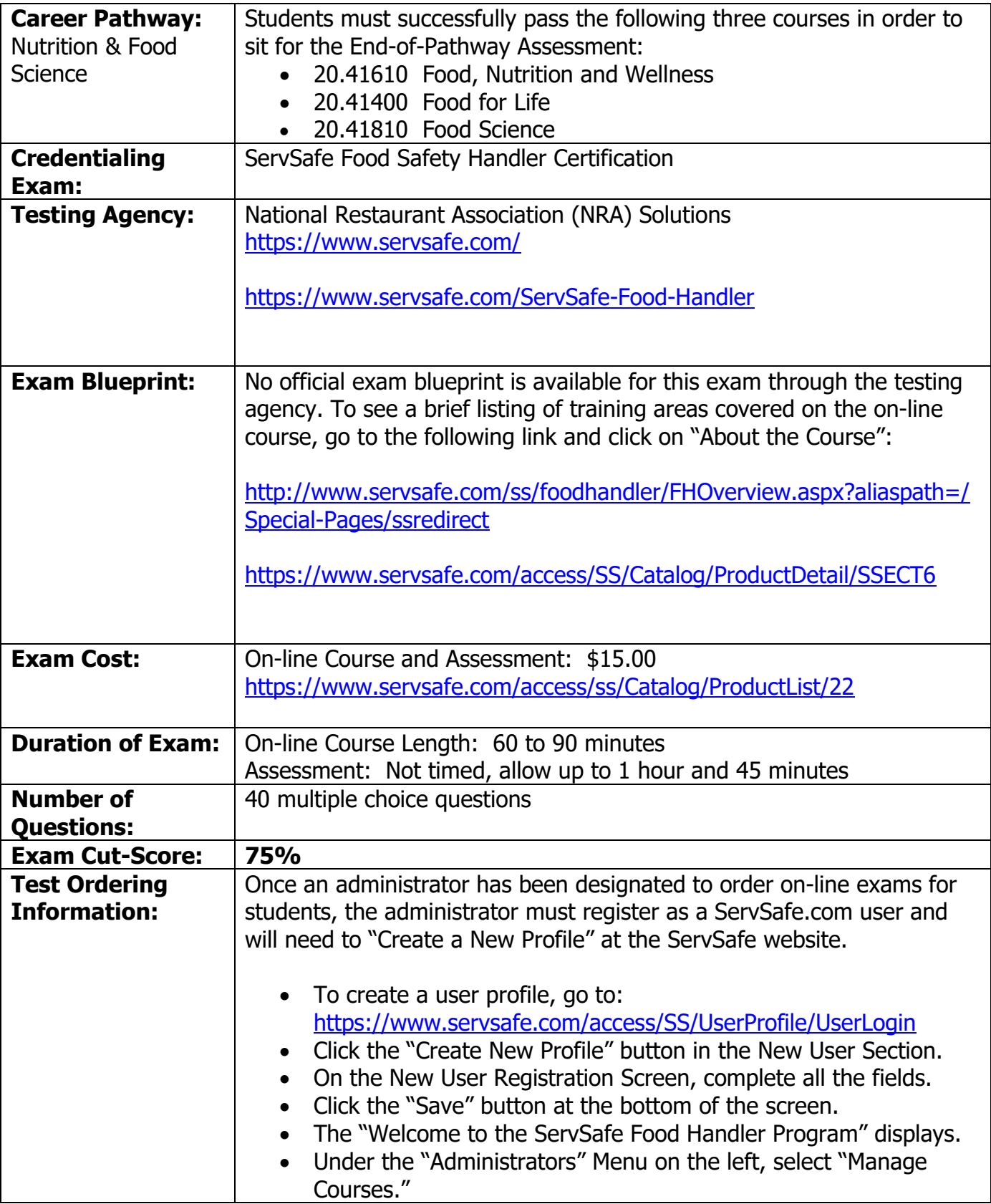

## **Assessment Information Sheet**

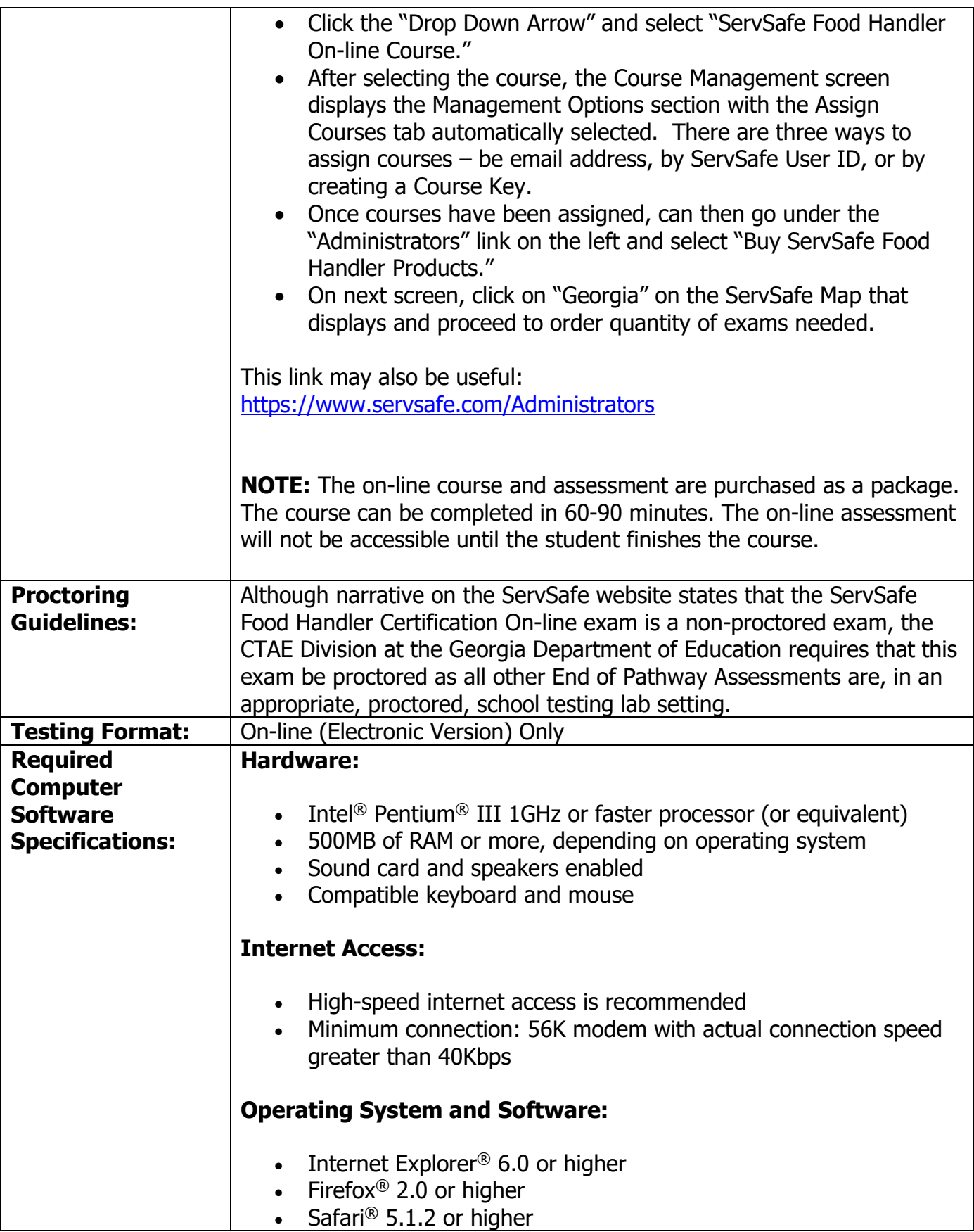

## **Assessment Information Sheet**

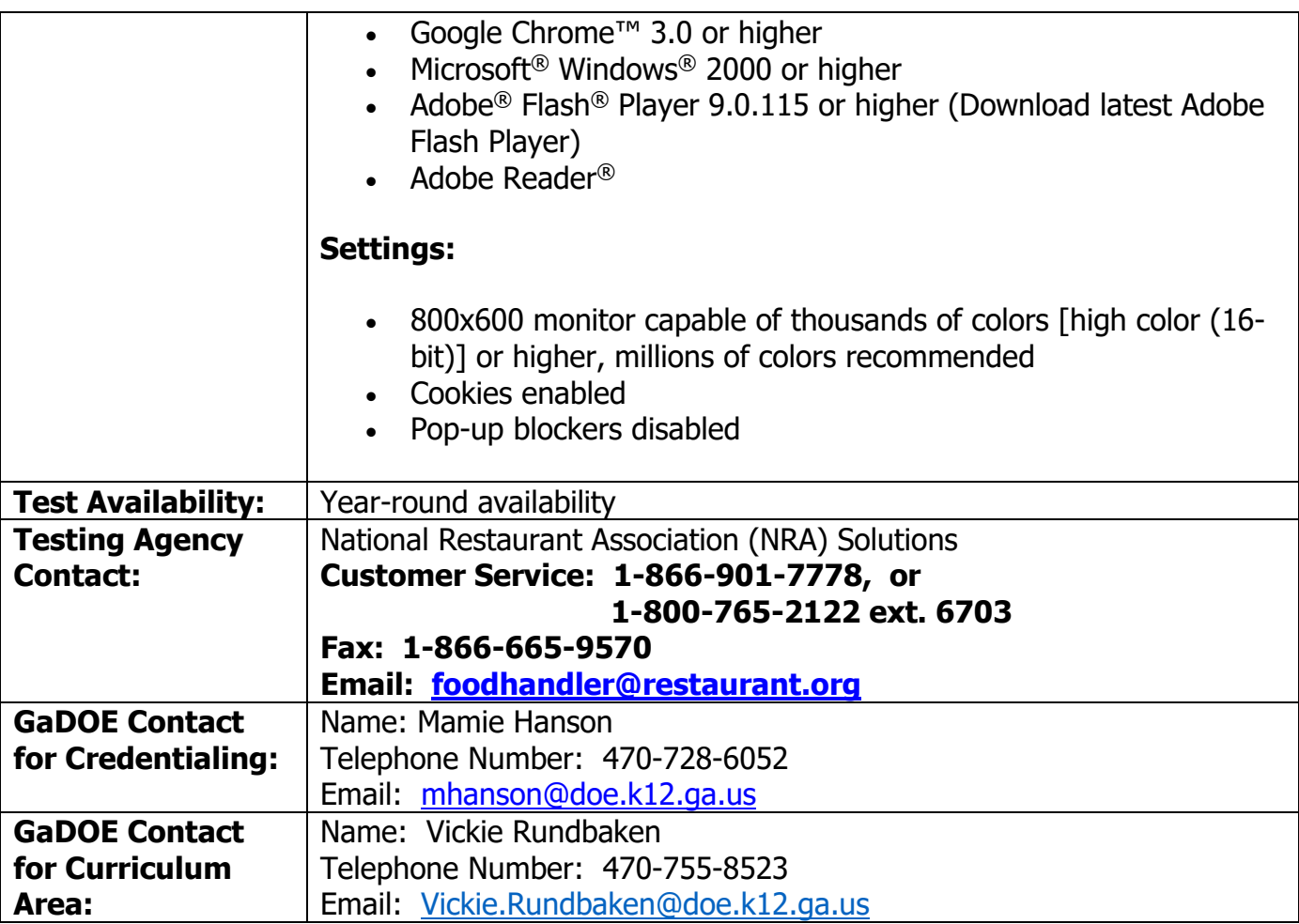